# **Поддержи Комсомольск-на-Амуре!**

 $591$ 

**LEEP** 

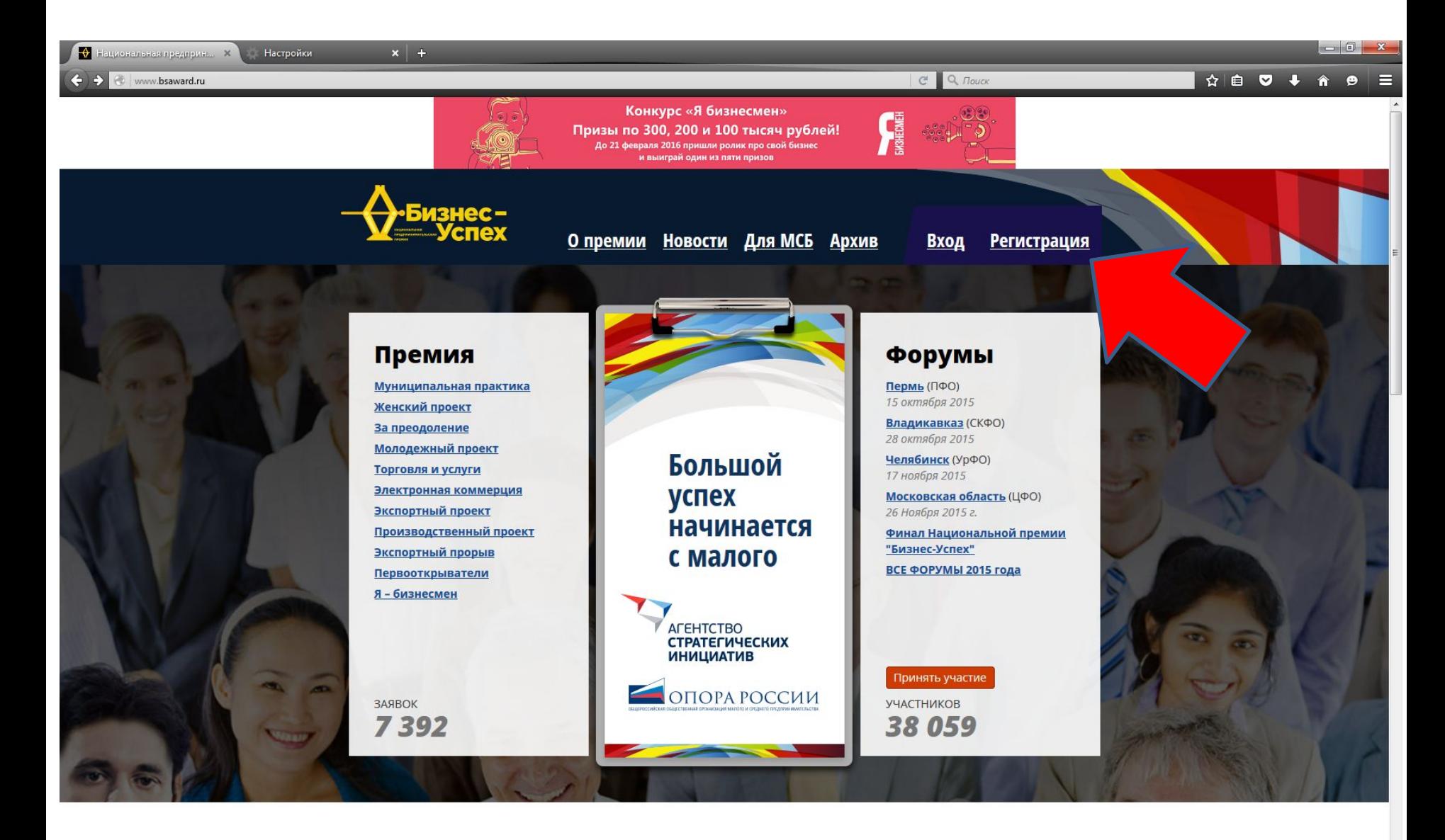

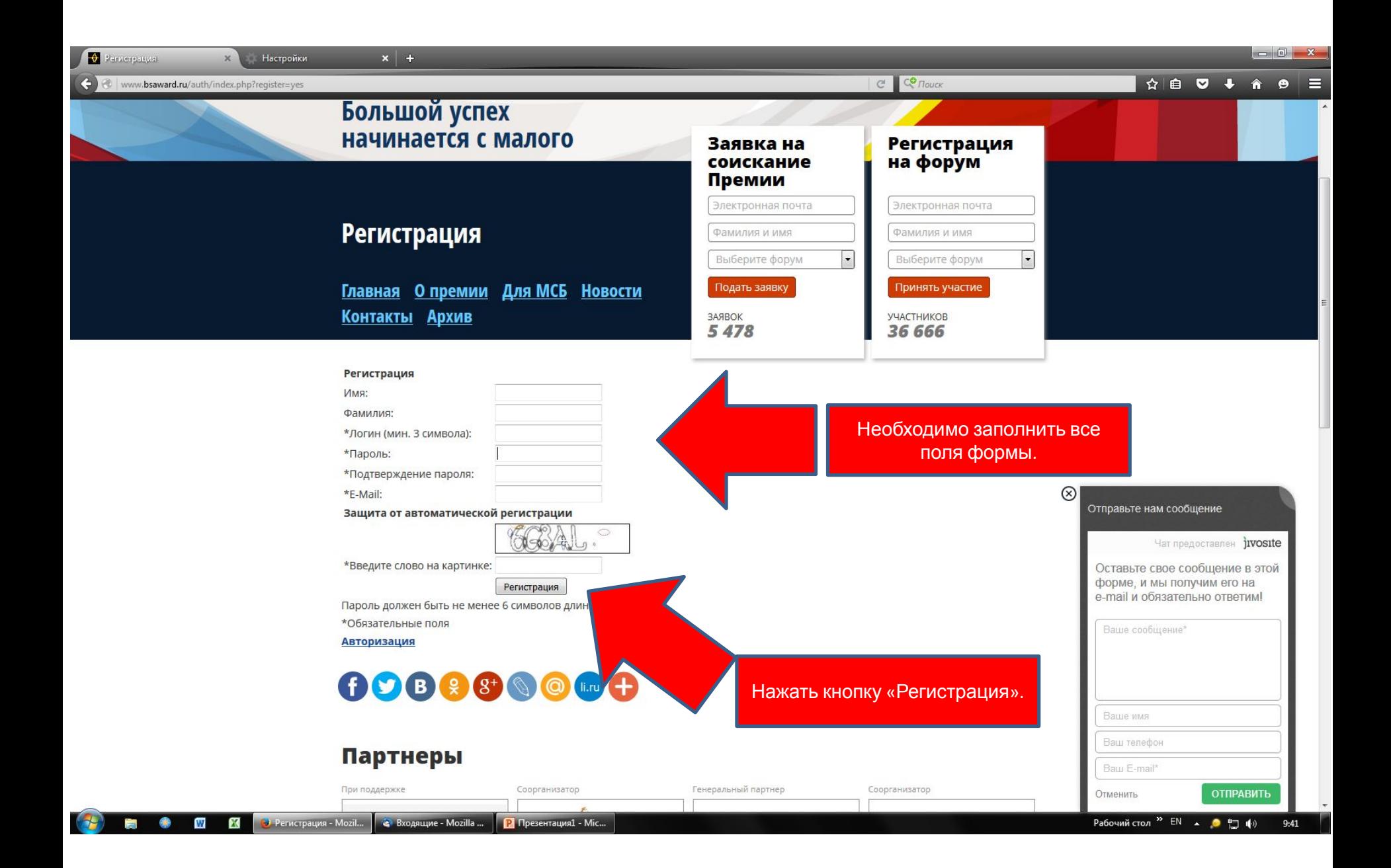

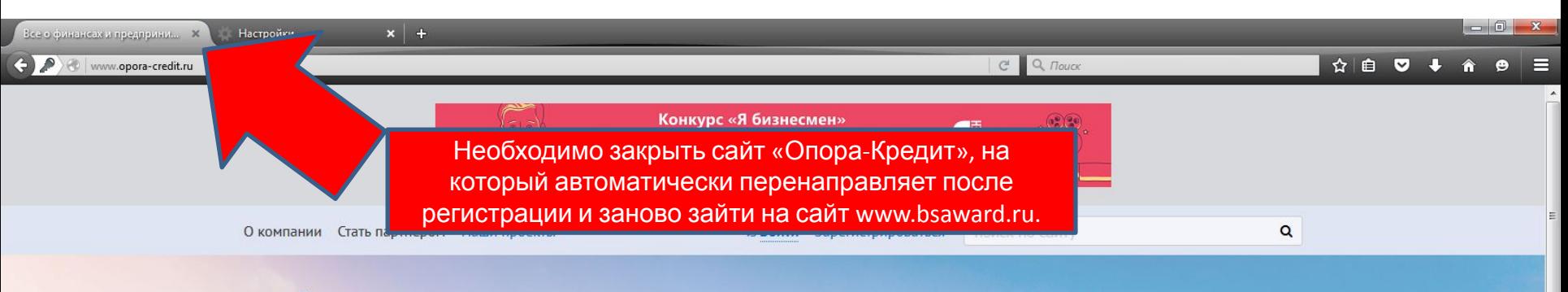

## ONOPA-KPEAMT

 $\bullet$ 

W

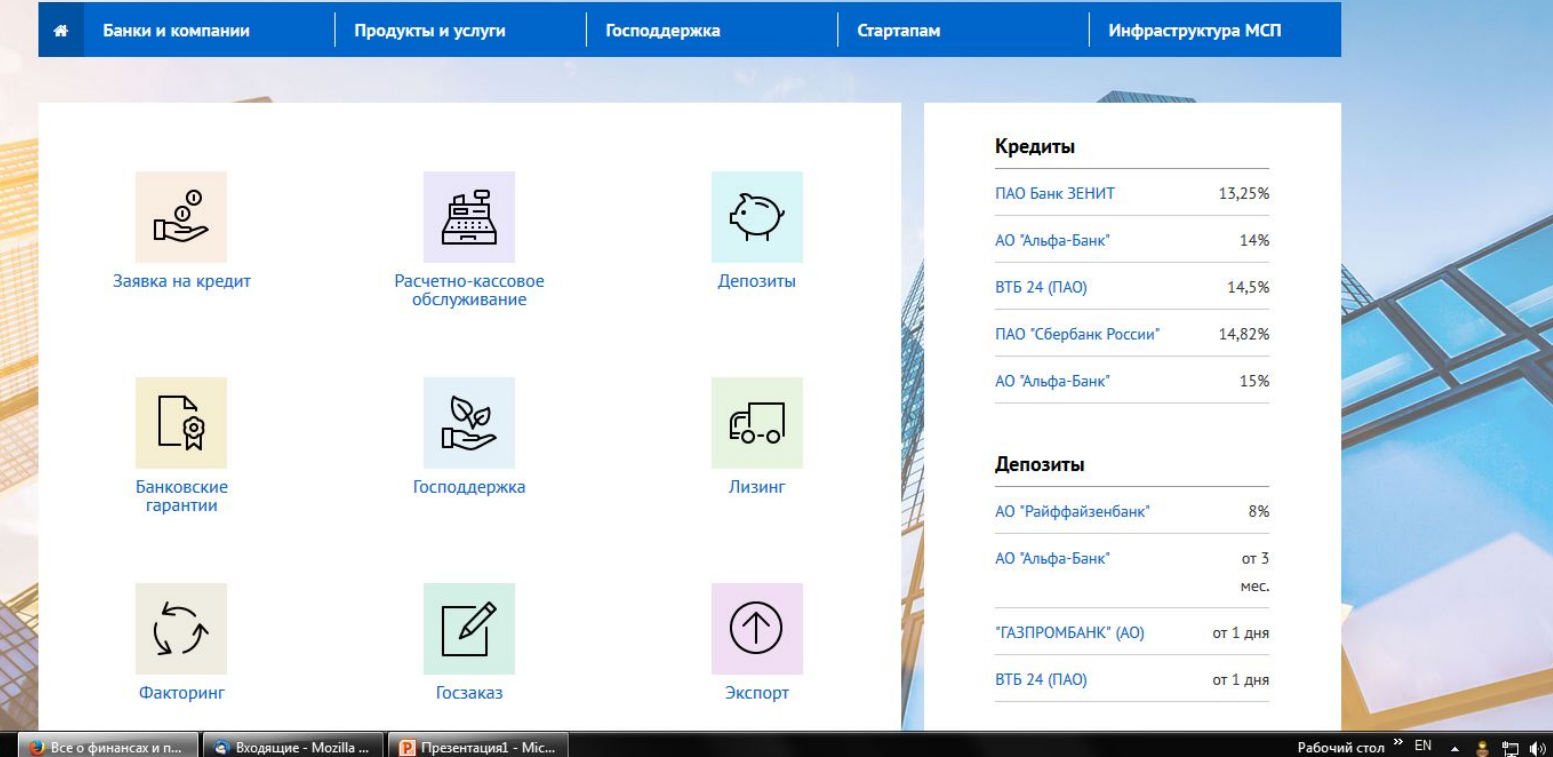

 $9:43$ 

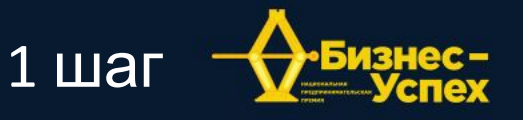

**НОВОСТИ ДЛЯ МСБ Архив** О премии

**Amur777...** Выход

#### Премия

Муниципальная практика **Женский проект** За преодоление Молодежный проект Торговля и услуги Электронная коммерция Экспортный проект Производственный проект Экспортный прорыв **Первооткрыватели** Я - бизнесмен

ЗАЯВОК 7392

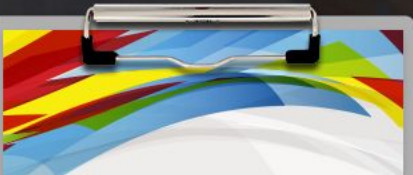

Большой успех начинается с малого

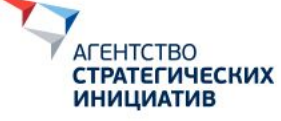

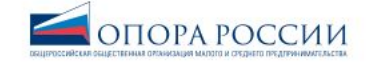

Форумы

Пермь (ПФО) 15 октября 2015

Владикавказ (СКФО) 28 октября 2015

Челябинск (УрфО) 17 ноября 2015

Московская область (ЦФО) 26 Ноября 2015 г.

Финал Национальной премии "Бизнес-Успех" ВСЕ ФОРУМЫ 2015 года

Принять участие **УЧАСТНИКОВ** 38 059

Выбрать Финал Национальной премии «Бизнес-Успех».

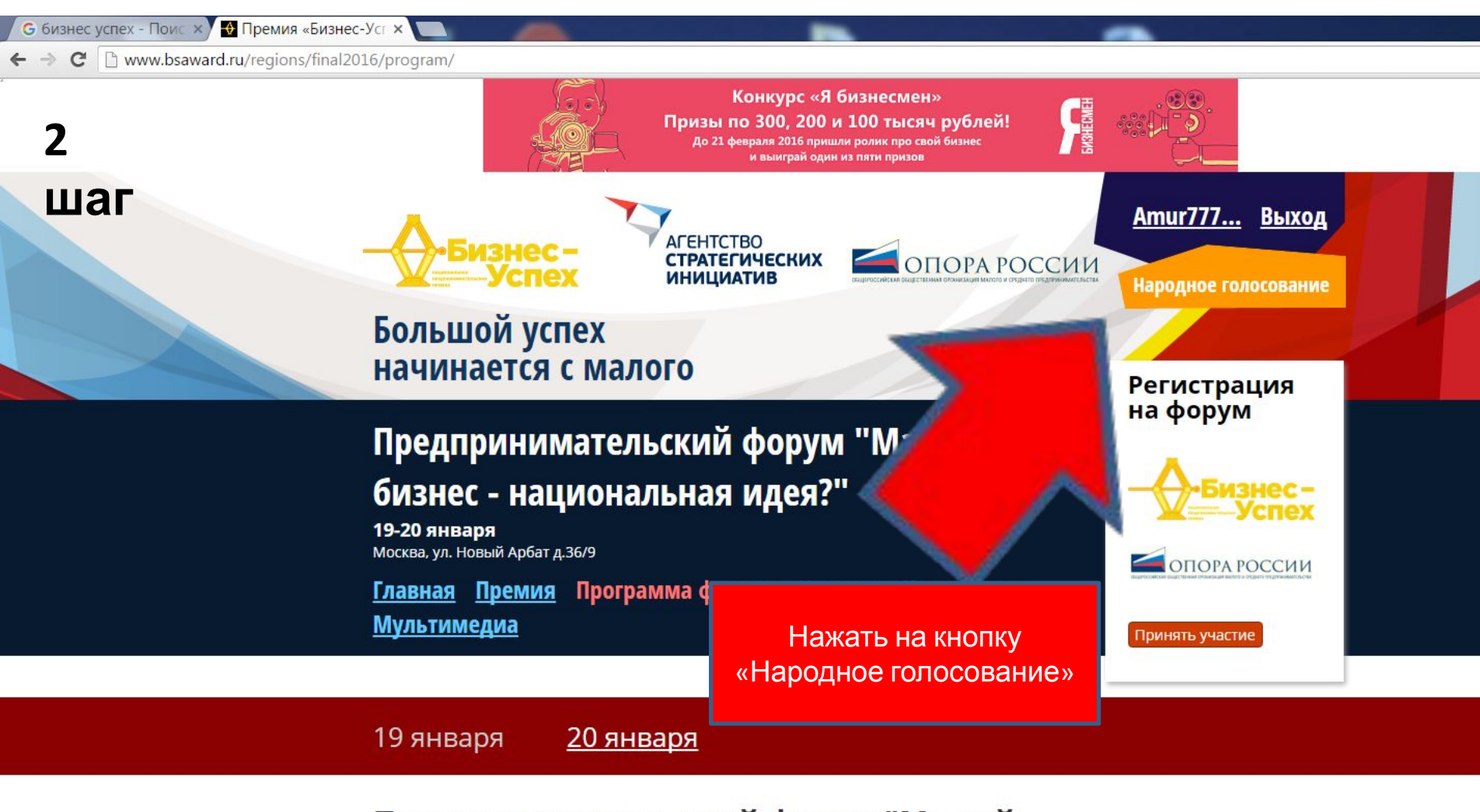

### Предпринимательский форум "Малый бизнес - национальная идея?"

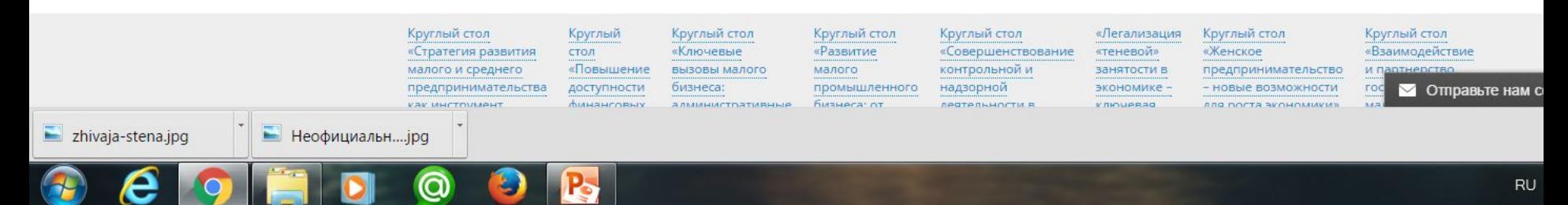

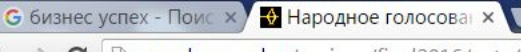

 $\leftarrow$   $\rightarrow$   $\mathbf{C}$  T www.bsaward.ru/regions/final2016/vote/

## Большой успех начинается с малого

JUICA

**Регистрация** на форум

## Предпринимательский форум "Малый бизнес - национальная идея?"

19-20 января Москва, ул. Новый Арбат д.36/9

Премия Программа форума Новости Номинанты Главная Мультимедиа

**ИНИЦИАТИВ** 

Народное голосование

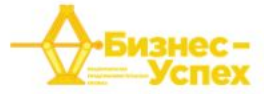

ОПОРА РОССИИ

Принять участие

Народное голосование

Голосование за муниципалитеты

### Народное голосование

#### Голосовать можно один раз в течение суток

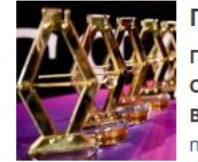

#### Постоева Екатерина Анатольевна

Генеральный директор ООО "Морожко" (мягкое мороженое и натуральные мол Волгоград

morojko.com

Мы занимаемся продажей мягкого мороженого и натуральн компании: Мы вовлекаем людей вести Здоровый Образ Жиз продукции и высокого сервиса

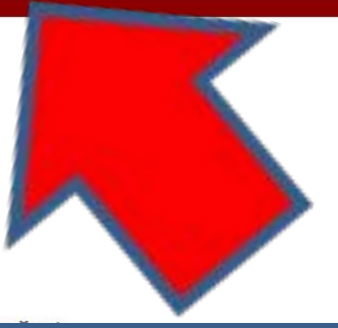

Выбрать «Голосование за муниципалитеты».

139 голосов голосовать

• Отправьте нам с

zhivaja-stena.jpg

#### Сортавальский район Республики Карелия

Площадь территории: 2190 кв. км Численность населения: 31 700 человек Количество субъектов МСП: 1190 ед. - Комплексная инвестиционная политика (информационное обеспечение, документальная подготовка, сопровождение проектов, формирование инвестиционного паспорта района) - На территории района действуют 4 туристических агентства и более 20 туристских предприятий Скачать презентацию

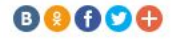

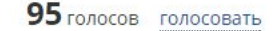

#### Городской округ Комсомольск-на-Амуре Хабаровского края

Площадь территории: 32 510 га Численность населения: 252 400 человек Количество субъектов МСП: 10 274 ед. - Содействие развитию профильных классов предпринимательской направленности в средних общеобразовательных школах города - Проводится конкурс инвестиционных проектов -Приоритетный инвестиционный проект - создание территории опережающего социально – экономического развития (ТОСЭР) «Комсомольск» - С 2015 года действует Агентство инвестиций и развития г. Комсомольска-на-Амуре - Осуществляет работу технопарк ФГБОУ ВПО «КнАГТУ» Скачать презентацию

88000

83 голосов голосовать

#### Краснокамский район Пермского края

Площадь территории: 957 кв. км Численность населения: 73 319 человек Количество субъектов МСП: 2 956 ед. - Ежегодный Краснокамский Бизнес-Форум «Развитие предпринимательства в муниципалитетах» С 2010 года: - Выработано и направлено 5 резолюций в Правительство Российской Федерации с предложениями улучшения инструментов поддержки и развития бизнеса - Дано более 200 адресных ответов на проблемы бизнеса - В административных регламентах Краснокамского муниципального района учтено более 50 предложений и замечаний от бизнес-сообщества -Обеспечен равномерный рост числа субъектов малого предпринимательства за счет оперативного решения их проблем - Увеличение престижа предпринимательской деятельности на территории КМР - Инфраструктура: НО «Краснокамский муниципальный фонд поддержки МП», «Краснокамский центр поддержки предпринимательства» Скачать презентацию

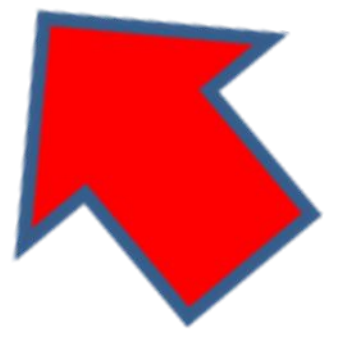

# **Спасибо за поддержку !**